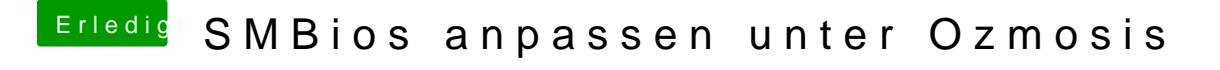

Beitrag von Voodoo90 vom 18. Januar 2014, 01:04

Ich werde es mal ausprobieren. danke für, die Tipps und Vorschläge. Hauptsache ich bekomme eine aktuelle Systemdefinition.